## **Scénarios**

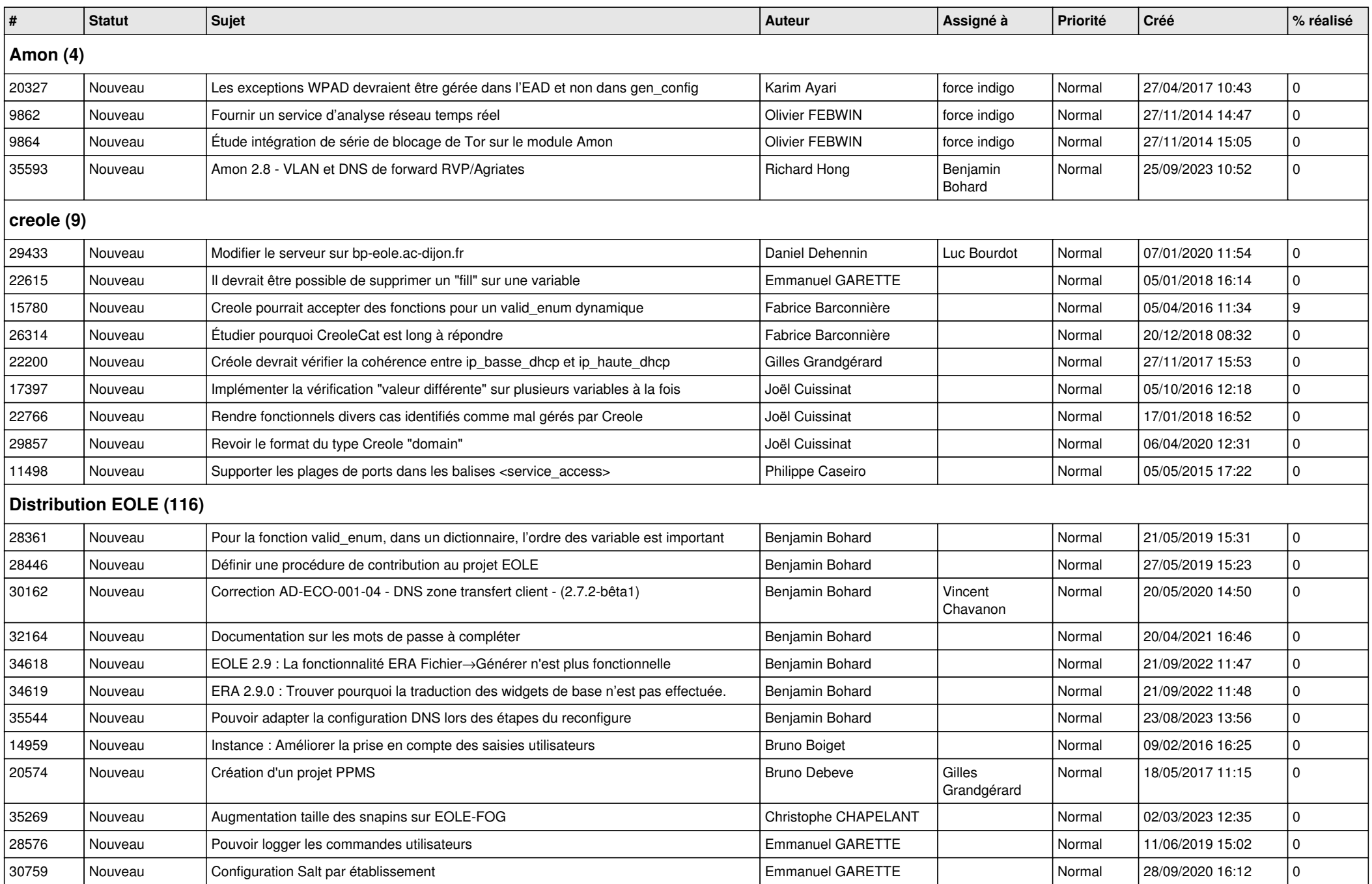

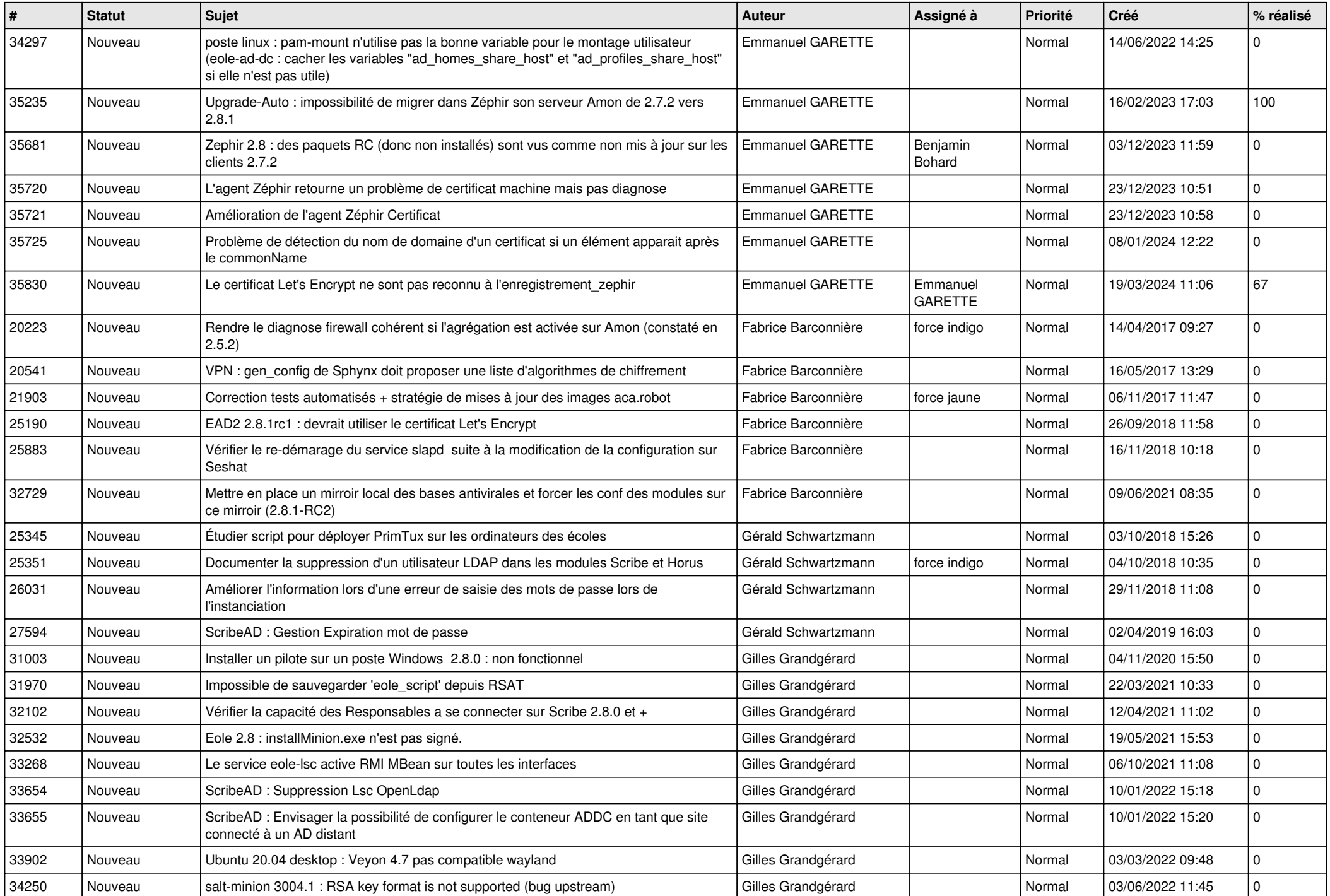

![](_page_2_Picture_469.jpeg)

![](_page_3_Picture_476.jpeg)

![](_page_4_Picture_471.jpeg)

![](_page_5_Picture_415.jpeg)

![](_page_6_Picture_385.jpeg)

![](_page_7_Picture_336.jpeg)

![](_page_8_Picture_386.jpeg)

![](_page_9_Picture_450.jpeg)

![](_page_10_Picture_363.jpeg)

![](_page_11_Picture_141.jpeg)